## *Liebe Schülerinnen und Schüler,*

anbei erhaltet ihr ein paar Regeln für die Videokonferenz. Wenn wir alle uns an Regeln halten, werden unsere Konferenzen auch erfolgreich sein.

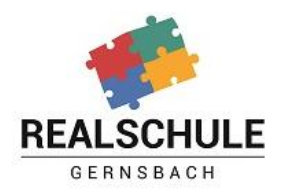

## *Bereite dich gut auf die Konferenz vor.*

- Überprüfe, ob der Link zur Konferenz funktioniert (Jitsi). Wenn nicht, probiere es mit einem anderen Browser, z. B. Chrome oder Mozilla Firefox. Diesen musst du dir vielleicht zuerst herunterladen.
- Auf keinen Fall darfst du den Link und das Passwort an Dritte weiterleiten.
- Schalte einmal die Kamera an und schau, was von dir und deinem Zimmer zu sehen ist. Vielleicht musst du den Platz noch einmal wechseln.
- Sprich mit den anderen ab, dass ihr eine Videokonferenz macht, damit keiner ins Bild geht, der das nicht will und keine Unruhe herrscht.
- Lege dir Block und Stift bzw. sonst nötige Unterlagen bereit, falls du dir Informationen aufschreiben möchtest/musst.

## *Wenn die Konferenz läuft:*

- 1. Logge dich rechtzeitig ein. Wenn die Konferenz noch nicht gestartet wurde, kann es einen Moment dauern, bevor du eingelassen wirst.
- 2. Prüfe, ob man dich hören und/oder sehen kann.
- 3. Orientiere dich in dem Programm. Finde heraus, wo man Bild und Ton aus- und anschalten kann und wie der Chat funktioniert.
- 4. Schalte nun dein Mikrofon stumm und die Kamera aus. Es sollte nur derjenige sein Mikrofon angeschaltet haben, der gerade spricht oder sprechen will. Sonst gibt es zu viele Nebengeräusche und die Konferenz wird für alle schwer zu verstehen.
- 5. Wenn du etwas sagen möchtest, nutze die Meldefunktion in den Programmen.

Die Teilnahme an den Konferenzen kann anonym oder unter Verwendung eines Pseudonyms erfolgen. Kamera und Mikrofon können jederzeit ausgeschaltet werden. Klarnamen müssen bei Jitsi nicht genannt werden. Bei Moodle erfolgt die Einwahl über das Moodle-Konto der Schüler.

Der "Organisator" (Lehrkraft) beendet unterrichtsbezogene Meetings stets als Letzter. Sollten sich noch andere Teilnehmende im Meeting befinden, werden diese vom "Organisator" aufgefordert, den Raum zu verlassen oder werden manuell entfernt.

*WICHTIG: Nehmt keinen Ton und kein Bild auf! Dies stellt eine Straftat dar und kann zu großen rechtlichen Problemen führen! Behandelt andere so, wir ihr selbst behandelt werden wollt!*